# Enregistrement du nom de domaine

**L'inscription d'un nom de domaine expliquée Autres sources d'information utiles** 

**1 4**

Une initiative de :

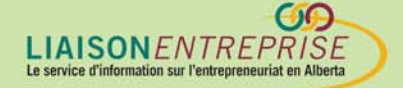

Financée par :

Diversification de l'économie Western Economic<br>de l'Ouest Canada<br>Diversification Canada

### **L'inscription d'un nom de domaine expliquée**

Quelle est l'importance de votre nom de domaine? Si vous faites de la promotion ou de la vente en ligne, il est extrêmement important. Non seulement c'est une marque de commerce pour votre entreprise, mais c'est également votre adresse dans le cyberespace. Lorsque vous avez choisi votre nom, vous devez l'inscrire dans l'un des centaines de registres disponibles. Ce n'est pas une tâche des plus faciles étant donné que votre premier choix peut être déjà pris. Voici quelques conseils pratiques pour trouver un nom de domaine efficace ainsi que pour l'inscrire.

#### **1ère étape : Dressez une liste de tous les mots liés à votre idée commerciale.**

Établissez une liste des mots associés à votre catégorie d'entreprise, à ses produits, à ses services, à son principal public ainsi qu'aux principaux facteurs qui la distinguent des autres entreprises. Plus la liste sera longue, meilleure elle sera. Votre but est de remuer vos méninges pour trouver un nom frappant et facile à mémoriser.

Trouvez un nom d'entreprise qui vous distingue des autres.

**2e étape : Faire une séance de remue-méninges sur des combinaisons de noms** 

**d'entreprise.** Il y a de fortes chances pour que chacun de ces noms soient déjà retenus, séparément. Vous pouvez donc utiliser la liste établie auparavant pour trouver des combinaisons de deux noms. Idéalement, vous trouverez un nom d'entreprise qui vous distingue des autres. Vous n'en êtes pas encore à l'étape de choisir réellement un nom de domaine, mais vous pouvez déjà réfléchir au fait que les caractéristiques d'un bon nom de domaine sont les suivantes :

- **1. Court**
- **2. Facile à mémoriser**
- **3. Pas de confusion avec d'autres noms**
- **4. Facile à épeler**
- **5. Lié à vos principales activités commerciales**
- **6. D'allure honnête pour votre auditoire cible**

Internet offre également des instruments utiles pour combiner des noms en vue de trouver un nom de domaine.

**3e étape : Vérifiez la disponibilité des noms de domaine.** Ce n'est qu'après avoir établi un certain nombre de possibilités de noms d'entreprise (ou de produits) que vous pouvez commencer à chercher un nom de domaine. La raison en est que la plupart des bons noms de domaine seront déjà pris, et vous pourriez être tenté de vous contenter de choisir un des noms qui restent.

Vérifiez tous vos premiers choix, ainsi que les légères variations de ces derniers. Prenez note des noms de domaine disponibles dans le « .com » ou dans la désignation de votre pays, comme « .ca » ou « .fr ». Prenez note aussi des noms de domaine qui ont déjà été achetés. À l'heure actuelle, les noms de domaine sont plus nombreux que les sites web actifs. Bien souvent, des spéculateurs sur les noms de domaine un peu trop enthousiastes ont acheté des blocs de noms et éprouvent des difficultés à les revendre aux prix qu'ils avaient tout d'abord espérés.

**4e étape : Vérifiez la disponibilité des marques de commerce.** Dans cette activité visant à choisir un nom d'entreprise et un nom de domaine correspondant, veillez aussi à vérifier la base de données des marques de commerce dans votre pays. Vous pouvez également trouver en direct les bases de données de la plupart des autres pays. Examinez tout d'abord les bases de données pour votre pays avant d'examiner les autres afin d'éviter toute confusion. Voici les adresses de quelques bases de données en direct :

- **US Patent and Trademark Office (États-Unis)**  http://tess.uspto.gov
- **Canada**  www.strategis.ic.gc.ca/cgi-bin/sc\_consu/trade-marks/search\_f.pl
- **Royaume-Uni** www.patent.gov.uk/dbservices/tm.html
- **Australie**  www.ipaustralia.gov.au/trademarks/T\_srch.htm

**5e étape : Enregistrer votre nom de domaine (ou vos noms de domaine).** Nous recommandons d'enregistrer toutes les variantes de votre nom de domaine. Il est important d'enregistrer à la fois les noms de domaine .com et .ca afin qu'un plus grand nombre de visiteurs puissent vous trouver. Vous pouvez également relier votre site web à plus d'un nom de domaine. C'est l'idéal si le nom de votre

Il importe de réclamer tant les noms de domaine .com que .ca afin qu'un plus grand nombre de visiteurs puissent vous trouver.

entreprise est long, difficile à épeler ou difficile à reconnaître. En outre, vous pouvez ainsi faciliter un plus grand nombre d'inscriptions pour les moteurs de recherche. Si vous croyez que des clients pourraient faire des fautes d'orthographe pour votre nom de domaine, vous pouvez enregistrer les noms erronés les plus courants.

Voici un bref aperçu de sept nouvelles catégories de domaines créées récemment :

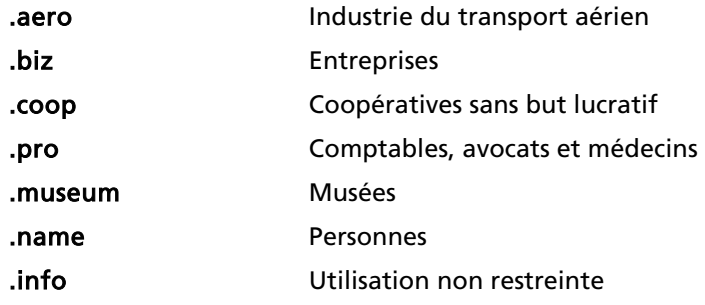

**6e étape : Acheter un nom de domaine existant.** Si le ou les nom(s) de domaine que vous souhaitez utiliser pour votre entreprise sont déjà réservés, il est peut-être possible d'en négocier l'achat avec le propriétaire actuel. Certaines personnes se préoccupent du prix d'un tel achat parce qu'elles craignent que les prix ne montent si elles montrent un certain intérêt pour ce nom. Une des façons de gérer cette situation consiste à s'informer du nom du propriétaire et à communiquer avec lui. Vous pourrez trouver le nom de ces propriétaires à l'adresse www.webnames.ca ainsi qu'en faisant une recherche avec « qui est » dans les bases de données CIRA.ca et netsol.com.

Voici un exemple d'une lettre que vous pourriez faire parvenir à un propriétaire de nom de domaine :

#### Madame, Monsieur,

Un nom de domaine facile à retenir est un investissement important en terme de commercialisation. Je souhaite lancer une entreprise de commerce en direct pour la vente de (nommer votre produit). J'ai cerné environ une douzaine de noms de domaine qui pourraient m'intéresser, dont un qui vous appartient. Si vous êtes intéressé à vendre ce nom, j'aimerais savoir si nous pouvons nous

entendre sur un prix. Heureusement, comme j'ai sélectionné une douzaine de bons noms, il ne m'est pas essentiel d'acheter le vôtre, mais si votre prix était intéressant, cela m'aiderait à faire mon choix et à économiser sur l'enregistrement des noms.

Veuillez agréer, Madame, Monsieur, mes salutations distinguées. Pierre Untel

De cette façon, vous montrez que vous êtes intéressé à négocier sans sembler trop intéressé par ce nom. Le propriétaire du nom de domaine ne peut demander un prix trop élevé parce qu'il sait que vous avez d'autres choix.

### **Autres sources d'information utiles**

- **ICANN** www.icann.org/registrars/accredited-list.html
- **CIRA**  www.cira.ca
- **Network Solutions**  www.netsol.com

#### **Contactez-nous**

Le Centre du cyberfutur de l'Alberta, une initiative de Liaison Entreprise, est votre premier point de contact en Alberta pour tout renseignement concernant le cybercommerce. Nous offrons des conseils et des renseignements gratuits, impartiaux et faciles à comprendre sur le cybercommerce pour les petites et moyennes entreprises. Notre but est d'aider les entrepreneurs à prendre des décisions éclairées en vue de leur adaptation aux changements technologiques. Si vous avez des questions, une simple visite, un appel téléphonique ou un simple clic de la souris vous permettront d'y trouver réponse.

### **Le Centre du cyberfutur de Liaison Entreprise**

#### Ligne d'information sur les affaires : 1 800 272-9675

Edmonton : 10237, 104e Rue N.-O., bureau 100, Edmonton (Alberta) T5J 1B1 Tél. : 780 422-7722 Téléc. : 780 422-0055

Calgary : 639, 5e Avenue S.-O., bureau 250, Calgary (Alberta) T2P 0M9 Tél. : 403 221-7800 Téléc. : 403 221-7817

Courriel : info@cyberfutur.ca Site Web : www.cyberfutur.ca/alberta

#### *Clause d'exonération de responsabilité :*

L'information présentée dans ce document est mise à votre disposition à titre informatif uniquement. Bien que nous la considérions comme exacte, nous la proposons « telle quelle », sans offrir aucune garantie d'aucune sorte. *Liaison Entreprise*, ses employés, ses directeurs et membres, ses agents et ses fournisseurs ne peuvent être tenus responsables des dommages directs ou indirects et de la perte de gains découlant de l'utilisation de l'information contenue dans ce document ou de l'information disponible sur les sites Web de *Liaison Entreprise*.

Ce document peut être utilisé, reproduit, conservé ou diffusé à des fins non commerciales, à condition que les droits d'auteur de *Liaison Entreprise* soient explicitement mentionnés. L'utilisation, la reproduction, la conservation ou la diffusion de ce document à des fins commerciales est interdite sans l'autorisation écrite de *Liaison Entreprise*.